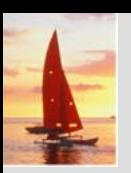

#### **Chapter 3: SQL Chapter 3: SQL**

**Database System Concepts, 5th Ed**.

**©Silberschatz, Korth and Sudarshan See www.db-book.com for conditions on re-use** 

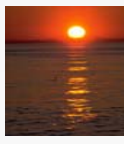

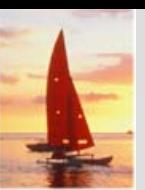

#### **Chapter 3: SQL Chapter 3: SQL**

- Data Definition
- Basic Query Structure
- $\mathbf{r}$ Set Operations
- ш Aggregate Functions
- $\blacksquare$ Null Values
- $\Box$ Nested Subqueries
- Complex Queries
- Views
- $\Box$ Modification of the Database
- **The Co** Joined Relations\*\*

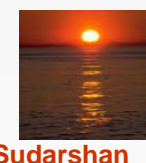

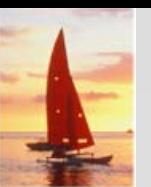

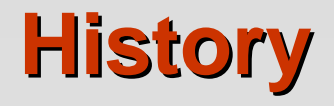

- IBM Sequel language developed as part of System R project at the IBM San Jose Research Laboratory
- Renamed Structured Query Language (SQL)
- ANSI and ISO standard SQL:
	- $\bullet$  SQL-86
	- $\bullet$  SQL-89
	- $\bullet$  SQL-92
	- SQL:1999 (language name became Y2K compliant!)
	- SQL:2003
- Commercial systems offer most, if not all, SQL-92 features, plus varying feature sets from later standards and special proprietary features.
	- $\bullet$ Not all examples here may work on your particular system.

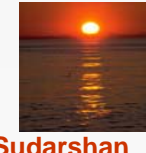

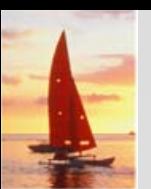

#### **Data Definition Language**

Allows the specification of not only a set of relations but also information about each relation, including:

- M. The schema for each relation.
- M. The domain of values associated with each attribute.
- $\mathbb{R}^2$ Integrity constraints
- M. The set of indices to be maintained for each relations.
- $\mathbb{R}^2$ Security and authorization information for each relation.
- M. The physical storage structure of each relation on disk.

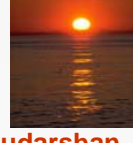

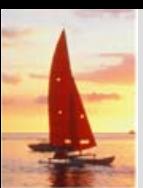

# **Domain Types in SQL Domain Types in SQL**

- **char(n).** Fixed length character string, with user-specified length *n.*
- **varchar(n).** Variable length character strings, with user-specified maximum length *n.*
- Π **int.** Integer (a finite subset of the integers that is machine-dependent).
- u **smallint.** Small integer (a machine-dependent subset of the integer domain type).
- numeric(p,d). Fixed point number, with user-specified precision of p digits, with *n* digits to the right of decimal point.
- **real, double precision.** Floating point and double-precision floating point numbers, with machine-dependent precision.
- float(n). Floating point number, with user-specified precision of at least *n* digits.
- $\Box$ More are covered in Chapter 4.

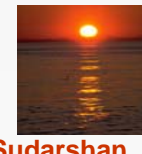

#### **Create Table Construct Create Table Construct**

 An SQL relation is defined using the **create table** command: **create table** *r* (*A*1 *D*1, *A*<sup>2</sup> *D*2, ..., *An Dn,* (integrity-constraint,), ...,

 $(integrity-constraint_k))$ 

- *r* is the name of the relation
- **•** each  $A_i$  is an attribute name in the schema of relation  $r$
- **•**  $D_i$  is the data type of values in the domain of attribute  $A_i$

 $\mathbb{R}^2$ Example:

> **create table** *branch*(*branch\_name* char(15) **not null,** *branch\_city* char(30), *assets*integer)

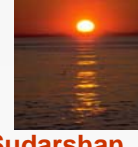

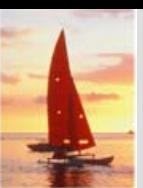

#### **Integrity Constraints in Create Table Integrity Constraints in Create Table**

- M. **not null**
- M. **primary key**  $(A_1, ..., A_n)$

Example: Declare *branch\_name* as the primary key for *branch* and ensure that the values of *assets* are non-negative.

#### **create table** *branch*

(*branch\_name* char(15)**,** *branch\_city* char(30), *assets* integer, **primary key** (*branch\_name*))

**primary key** declaration on an attribute automatically ensures **not null** in SQL-92 onwards, needs to be explicitly stated in SQL-89

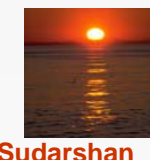

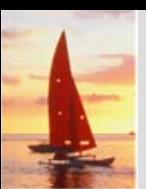

#### **Drop and Alter Table Constructs Drop and Alter Table Constructs**

- $\Box$  The **drop table** command deletes all information about the dropped relation from the database.
- The **alter table** command is used to add attributes to an existing relation:

#### **alter table** *r* **add** *A D*

where *A* is the name of the attribute to be added to relation *r* and *D*is the domain of *A.*

- $\bullet$  All tuples in the relation are assigned *null* as the value for the new attribute.
- $\Box$  The **alter table** command can also be used to drop attributes of a relation:

#### **alter table** *r* **drop** *A*

where *A* is the name of an attribute of relation *r*

 $\bullet$ Dropping of attributes not supported by many databases

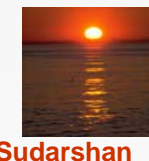

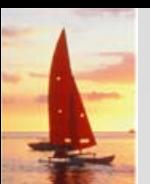

### **Basic Query Structure**

- $\mathbb{R}^2$  SQL is based on set and relational operations with certain modifications and enhancements
- A typical SQL query has the form:

**select**  $A_1$ ,  $A_2$ , ...,  $A_n$ **from**  $r_{1}$ ,  $r_{2}$ , ...,  $r_{m}$ **where** *P*

- **•** A<sub>i</sub> represents an attribute
- **•** R<sub>i</sub> represents a relation
- *P* is a predicate.
- This query is equivalent to the relational algebra expression.

$$
\prod_{A_1,A_2,...,A_n} (\sigma_p(r_1 \times r_2 \times ... \times r_m))
$$

 $\mathbb{R}^2$ The result of an SQL query is a relation.

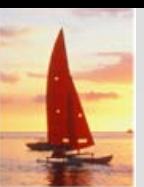

#### **The select Clause The select Clause**

- The **select** clause list the attributes desired in the result of a query
	- $\bullet$ corresponds to the projection operation of the relational algebra
- M. Example: find the names of all branches in the *loan* relation:

**select** *branch\_name* **from** *loan*

 $\mathbb{R}^2$ In the relational algebra, the query would be:

∏*branch\_name* (*loan*)

- $\mathbb{R}^2$  NOTE: SQL names are case insensitive (i.e., you may use upper- or lower-case letters.)
	- $\bullet$ Some people use upper case wherever we use bold font.

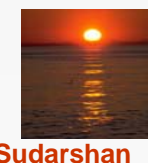

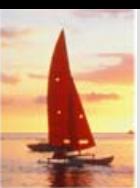

## **The select Clause (Cont.) The select Clause (Cont.)**

- SQL allows duplicates in relations as well as in query results.
- To force the elimination of duplicates, insert the keyword **distinct** after select**.**
- Find the names of all branches in the *loan* relations, and remove duplicates

**select distinct** *branch\_name* **from** *loan*

 $\mathbb{R}^2$ The keyword **all** specifies that duplicates not be removed.

> **select all** *branch\_name* **from** *loan*

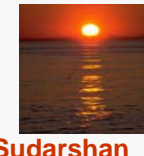

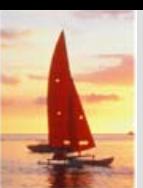

### **The select Clause (Cont.) The select Clause (Cont.)**

An asterisk in the select clause denotes "all attributes"

**select** \***from** *loan*

- The **select** clause can contain arithmetic expressions involving the operation, +, –, <sup>∗</sup>, and /, and operating on constants or attributes of tuples.
- The query:

#### **select** *loan\_number, branch\_name, amount* <sup>∗</sup> 100 **from** *loan*

would return a relation that is the same as the *loan* relation, except that the value of the attribute *amount* is multiplied by 100.

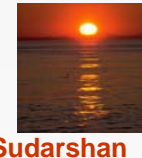

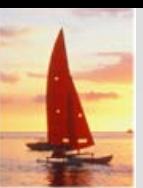

#### **The where Clause The where Clause**

- The **where** clause specifies conditions that the result must satisfy
	- $\bullet$ Corresponds to the selection predicate of the relational algebra.
- To find all loan number for loans made at the Perryridge branch with loan amounts greater than \$1200.

**select** *loan\_number* **from** *loan***where** *branch\_name = '* Perryridge*'* **and** *amount* > 1200

- Comparison results can be combined using the logical connectives **and, or,** and **not.**
- $\mathbb{R}^2$ Comparisons can be applied to results of arithmetic expressions.

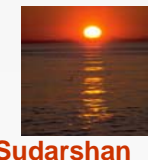

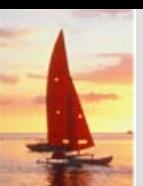

### **The where Clause (Cont.) The where Clause (Cont.)**

- SQL includes a **between** comparison operator
- Example: Find the loan number of those loans with loan amounts between  $$90,000$  and  $$100,000$  (that is,  $\geq $90,000$  and  $\leq $100,000$ )

**select** *loan\_number* **from** *loan***where** *amount* **between** 90000 **and** 100000

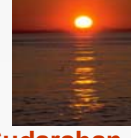

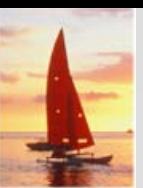

#### **The from Clause The from Clause**

- **The from** clause lists the relations involved in the query
	- $\bullet$ Corresponds to the Cartesian product operation of the relational algebra.
- Find the Cartesian product *borrower X loan*

**select** ∗**from** *borrower, loan*

 $\Box$  Find the name, loan number and loan amount of all customers having a loan at the Perryridge branch.

**select** *customer\_name, borrower.loan\_number, amount* **from** *borrower, loan* **where** *borrower.loan\_number = loan.loan\_number* **and** *branch\_name =* 'Perryridge'

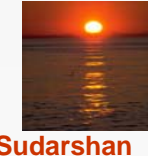

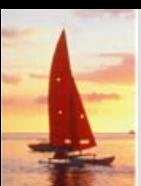

#### **The Rename Operation The Rename Operation**

 The SQL allows renaming relations and attributes using the **as** clause: *old-name* **as** *new-name*

M. Find the name, loan number and loan amount of all customers; rename the column name *loan\_number* as *loan\_id.*

**select** *customer\_name, borrower.loan\_number* **as** *loan\_id, amount* **from** *borrower, loan* **where** *borrower.loan\_number = loan.loan\_number*

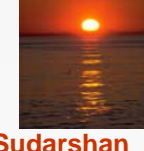

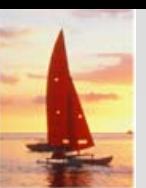

#### **Tuple Variables Tuple Variables**

- $\mathbb{R}^2$  Tuple variables are defined in the **from** clause via the use of the **as**  clause.
- Find the customer names and their loan numbers for all customers having a loan at some branch.

**select** *customer\_name, T.loan\_number, S.amount* **from** *borrower* **as** *T, loan* **as** *S* **where** *T.loan\_number = S.loan\_number*

 $\Box$  Find the names of all branches that have greater assets than some branch located in Brooklyn.

**select distinct** *T.branch\_name* **from** *branch* **as** *T, branch* **as** *S* **where** *T.assets > S.assets* **and** *S.branch\_city = '* Brooklyn*'*

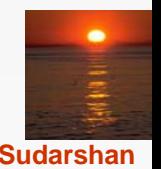

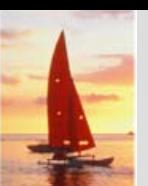

# **String Operations String Operations**

- $\Box$  SQL includes a string-matching operator for comparisons on character strings. The operator "like" uses patterns that are described using two special characters:
	- $\bullet$ percent (%). The % character matches any substring.
	- $\bullet$ underscore (\_). The \_ character matches any character.
- **Find the names of all customers whose street includes the substring** "Main".

**select** *customer\_name* **from** *customer***where** *customer\_street* **like '**%Main%'

 $\Box$ Match the name "Main%"

**like '**Main\%' **escape '**\'

- SQL supports a variety of string operations such as
	- $\bullet$ concatenation (using "||")
	- $\bullet$ converting from upper to lower case (and vice versa)
	- $\bullet$ finding string length, extracting substrings, etc.

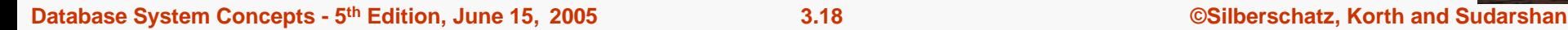

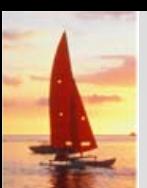

## **Ordering the Display of Tuples Ordering the Display of Tuples**

M. List in alphabetic order the names of all customers having a loan in Perryridge branch

> **select distinct** *customer\_name* **from** *borrower, loan* **where** *borrower loan\_number = loan.loan\_number* **and** *branch\_name =* 'Perryridge' **order by** *customer\_name*

- We may specify **desc** for descending order or **asc** for ascending order, for each attribute; ascending order is the default.
	- z Example: **order by** *customer\_name* **desc**

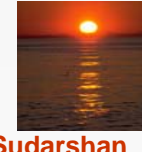

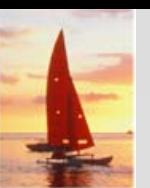

#### **Duplicates Duplicates**

- In relations with duplicates, SQL can define how many copies of tuples appear in the result.
- **Multiset** versions of some of the relational algebra operators given multiset relations  $\mathit{r}_{\mathit{1}}$  and  $\mathit{r}_{\mathit{2}}$ :
	- 1.  $\sigma_{\theta}(\mathbf{r_{i}})$ : If there are  $c_{i}$  copies of tuple  $t_{i}$  in  $r_{i}$ , and  $t_{i}$  satisfies selections  $\sigma_{\theta}$ , then there are  $c_1$  copies of  $t_1$  in  $\sigma_{\theta}(r_1)$ .
	- 2.  $\,\Pi_{\boldsymbol{A}}\,(\boldsymbol{r}\,)$ : For each copy of tuple  $\,t_{\text{\tiny{1}}}$  in  $\,r_{\text{\tiny{1}}}$ , there is a copy of tuple  $\Pi_A(t_1)$  in  $\Pi_A(t_1)$  where  $\Pi_A(t_1)$  denotes the projection of the single tuple  $t_4$ .
	- 3.  $r_1 \times r_2$  : If there are  $c_1$  copies of tuple  $t_1$  in  $r_1$  and  $c_2$  copies of tuple  $t_2$  in  $r_2$ , there are  $c_1$  x  $c_2$  copies of the tuple  $t_1$ .  $t_2$  in  $r_1\,$  x  $r_2$

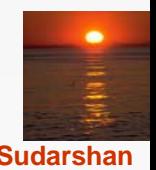

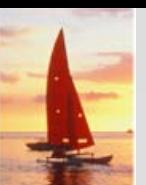

## **Duplicates (Cont.) Duplicates (Cont.)**

**Example:** Suppose multiset relations  $r_1$  (A, B) and  $r_2$  (C) are as follows:

 $r_1 = \{(1, a), (2, a)\}$   $r_2 = \{(2), (3), (3)\}$ 

 $\mathbb{R}^2$ Then  $\Pi_B(r_1)$  would be {(a), (a)}, while  $\Pi_B(r_1) \times r_2$  would be

{(*<sup>a</sup>*,2), (*<sup>a</sup>*,2), (*<sup>a</sup>*,3), (*<sup>a</sup>*,3), (*<sup>a</sup>*,3), (*<sup>a</sup>*,3)}

SQL duplicate semantics:

**select**  $A_1$ ,  $A_2$ , ...,  $A_n$ **from**  $r_1$ ,  $r_2$ , ...,  $r_m$ **where** *P*

is equivalent to the *multiset* version of the expression:

$$
\prod_{A_1,A_2,\ldots,A_n} (\sigma_p(r_1 \times r_2 \times \ldots \times r_m))
$$

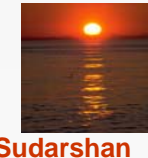

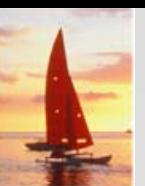

#### **Set Operations Set Operations**

- The set operations **union, intersect,** and **except** operate on relations and correspond to the relational algebra operations  $\cup$ ,  $\cap$ ,  $\neg$ .
- Each of the above operations automatically eliminates duplicates; to retain all duplicates use the corresponding multiset versions **union all, intersect all** and **except all.**

Suppose a tuple occurs *<sup>m</sup>* times in *<sup>r</sup>* and *n* times in *s,* then, it occurs:

- z *m + n* times in *r* **union all** *s*
- z min(*m,n)* times in *<sup>r</sup>* **intersect all** *<sup>s</sup>*
- $\bullet$  $max(0, m - n)$  times in *r* **except all** *s*

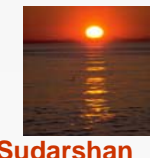

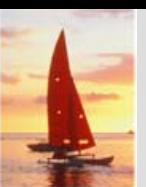

#### **Set Operations Set Operations**

M. Find all customers who have a loan, an account, or both:

> **(select** *customer\_name* **from** *depositor*) **union(select** *customer\_name* **from** *borrower)*

**Find all customers who have both a loan and an account.** 

(**select** *customer\_name* **from** *depositor*) **intersect(select** *customer\_name* **from** *borrower)*

 $\mathbb{R}^2$ Find all customers who have an account but no loan.

> (**select** *customer\_name* **from** *depositor*) **except (select** *customer\_name* **from** *borrower)*

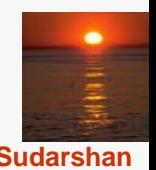

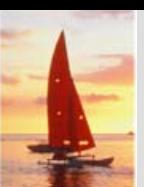

#### **Aggregate Functions Aggregate Functions**

 These functions operate on the multiset of values of a column of a relation, and return a value

> **avg:** average value **min:** minimum value**max:** maximum value**sum:** sum of values**count:** number of values

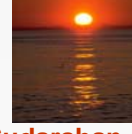

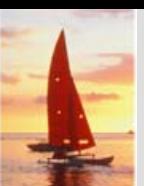

## **Aggregate Functions (Cont.) Aggregate Functions (Cont.)**

M. Find the average account balance at the Perryridge branch.

> **select avg** *(balance)* **from** *account* **where** *branch\_name =* 'Perryridge'

 $\Box$ Find the number of tuples in the *customer* relation.

> **select count** (\*) **from** *customer*

Find the number of depositors in the bank.

**select count (distinct** *customer\_name)* **from** *depositor*

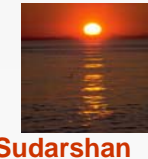

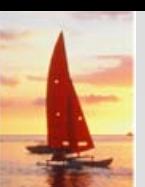

### **Aggregate Functions Aggregate Functions – Group By Group By**

Find the number of depositors for each branch.

**select** *branch\_name,* **count (distinct** *customer\_name)* **from** *depositor, account* **where** *depositor.account\_number = account.account\_number* **group by** *branch\_name*

Note: Attributes in **select** clause outside of aggregate functions must appear in **group by** list

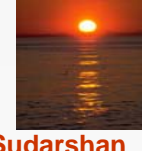

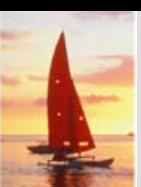

## **Aggregate Functions – Having Clause**

M. Find the names of all branches where the average account balance is more than \$1,200.

> **select** *branch\_name,* **avg** (*balance*) **from** *account* **group by** *branch\_name* **having avg** (*balance*) *<sup>&</sup>gt;*1200

Note: predicates in the **having** clause are applied after the formation of groups whereas predicates in the **where** clause are applied before forming groups

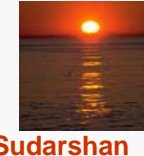

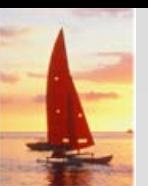

#### **Null Values Null Values**

- $\Box$  It is possible for tuples to have a null value, denoted by *null*, for some of their attributes
- *null* signifies an unknown value or that a value does not exist.
- The predicate **is null** can be used to check for null values.
	- $\bullet$  Example: Find all loan number which appear in the *loan* relation with null values for *amount.*

**select** *loan\_number* **from** *loan* **where** *amount* **is null**

- The result of any arithmetic expression involving *null* is *null*
	- $\bullet$ Example: 5 + *null* returns null
- $\mathcal{L}^{\text{max}}_{\text{max}}$  However, aggregate functions simply ignore nulls
	- $\bullet$ More on next slide

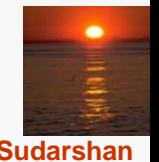

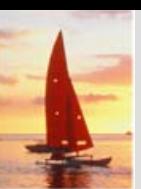

#### **Null Values and Three Valued Logic**

- $\Box$  Any comparison with *null* returns *unknown*
	- $\bullet$ Example*: 5 < null or null <> null or null = null*
- $\Box$  Three-valued logic using the truth value *unknown*:
	- z OR: (*unknown* **or** *true*) = *true*, (*unknown* **or** *false*) = *unknown* (*unknown* **or** *unknown) = unknown*
	- z AND: *(true* **and** *unknown) = unknown, (false* **and** *unknown) = false,*

*(unknown* **and** *unknown) = unknown*

- z NOT*: (***not** *unknown) = unknown*
- z "*P* **is unknown"** evaluates to true if predicate *P* evaluates to *unknown*
- Result of where clause predicate is treated as *false* if it evaluates to *unknown*

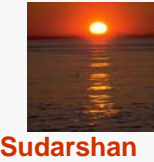

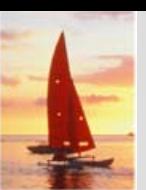

#### **Null Values and Aggregates Null Values and Aggregates**

 $\Box$ Total all loan amounts

> **select sum** (*amount* ) **from** *loan*

- $\bullet$ Above statement ignores null amounts
- $\bullet$ Result is *null* if there is no non-null amount
- All aggregate operations except **count(\*)** ignore tuples with null values on the aggregated attributes.

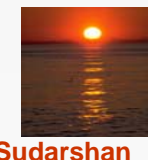

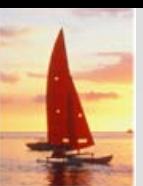

#### **Nested Subqueries**

- $\Box$ SQL provides a mechanism for the nesting of subqueries.
- $\Box$  A subquery is a **select-from-where** expression that is nested within another query.
- A common use of subqueries is to perform tests for set membership, set comparisons, and set cardinality.

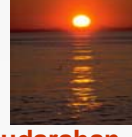

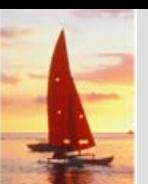

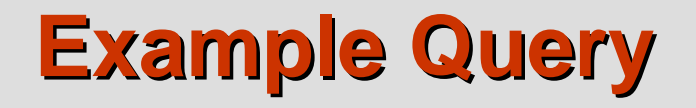

 $\mathbb{R}^2$ Find all customers who have both an account and a loan at the bank.

> **select distinct** *customer\_name* **from** *borrower***where** *customer\_name* **in** (**select** *customer\_name* **from** *depositor* )

 Find all customers who have a loan at the bank but do not have an account at the bank

**select distinct** *customer\_name* **from** *borrower***where** *customer\_name* **not in** (**select** *customer\_name* **from** *depositor* )

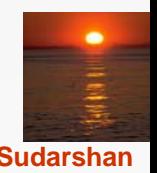

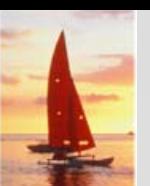

#### **Example Query Example Query**

 $\Box$  Find all customers who have both an account and a loan at the Perryridge branch

> **select distinct** *customer\_name* **from** *borrower, loan* **where** *borrower.loan\_number = loan.loan\_number* **and** *branch\_name =* 'Perryridge' **and** (*branch\_name, customer\_name* ) **in (select** *branch\_name, customer\_name* **from** *depositor, account* **where** *depositor.account\_number = account.account\_number* )

 $\mathbb{R}^2$  Note: Above query can be written in a much simpler manner. The formulation above is simply to illustrate SQL features.

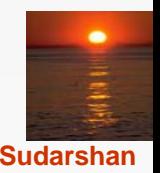

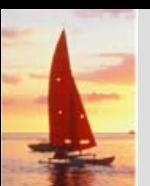

### **Set Comparison Set Comparison**

 $\Box$  Find all branches that have greater assets than some branch located in Brooklyn.

> **select distinct** *T.branch\_name* **from** *branch* **as** *T, branch* **as** *S* **where** *T.assets > S.assets* **and***S.branch\_city = '* Brooklyn'

 $\Box$ Same query using > **some** clause

> **select** *branch\_name* **from** *branch***where** *assets >* **some (select** *assets* **from** *branch***where** *branch\_city =* 'Brooklyn')

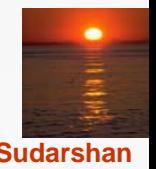

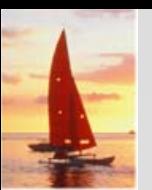

#### **Definition of Some Clause Definition of Some Clause**

 $\Box$ F <comp> **some**  $r \Leftrightarrow \exists t \in r$  such that (F <comp> *t*) Where <comp> can be:  $\langle x, \leq x \rangle$ ,  $\langle x, \leq y \rangle$ 

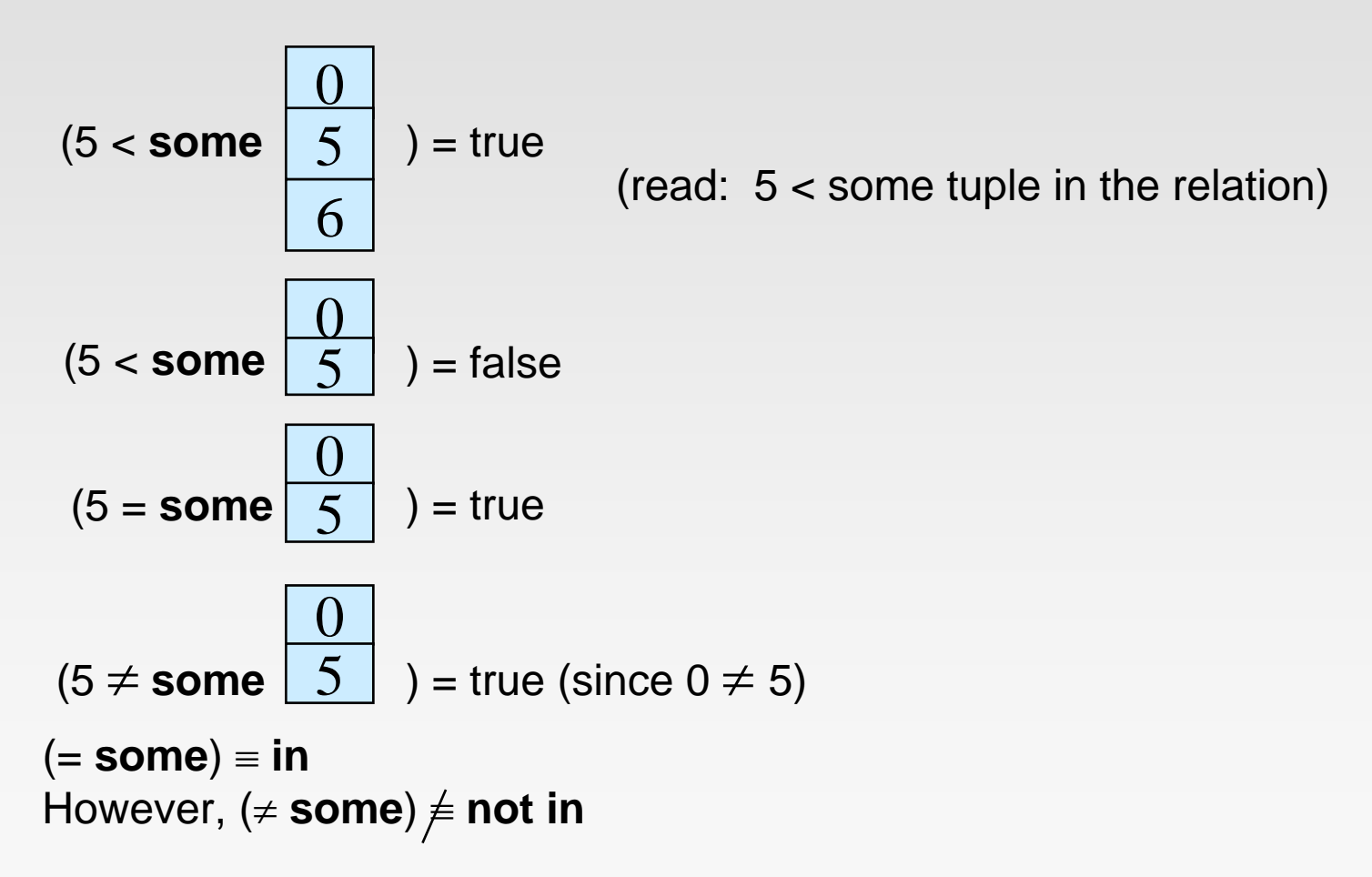

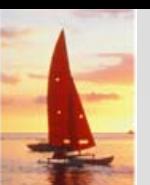

#### **Example Query Example Query**

M. Find the names of all branches that have greater assets than all branches located in Brooklyn.

> **select** *branch\_name* **from** *branch***where** *assets >* **all (select** *assets* **from** *branch* **where** *branch\_city =* 'Brooklyn')

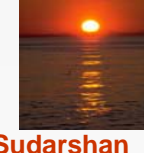

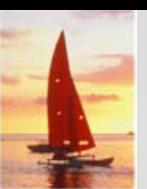

#### **Definition of all Clause Definition of all Clause**

F <comp> **all** *r* ⇔ ∀ *t* <sup>∈</sup> *<sup>r</sup>* (F <comp> *t)*

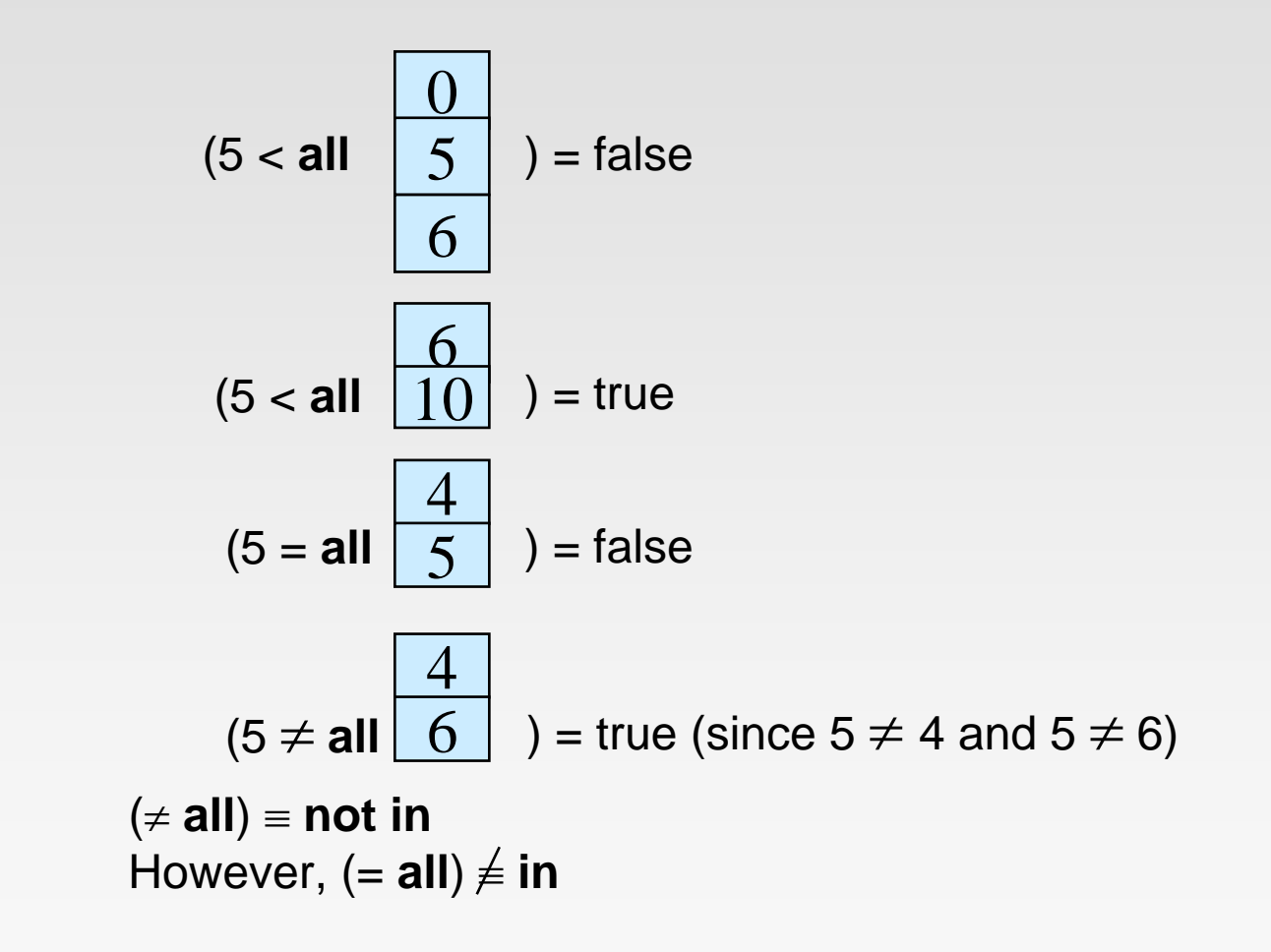

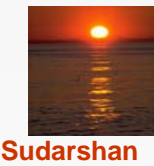

**Database System Concepts - 5<sup>th</sup> Edition, June 15, 2005 3.37 3.37** *Concepts - 5th* **Edition, June 15, 2005** 

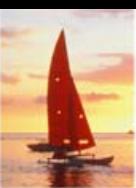

#### **Test for Empty Relations Test for Empty Relations**

- $\Box$  The **exists** construct returns the value **true** if the argument subquery is nonempty.
- П **exists**  $r \Leftrightarrow r \neq \emptyset$
- $\blacksquare$ **not exists**  $r \Leftrightarrow r = \emptyset$

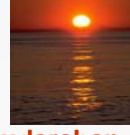

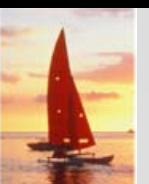

#### **Example Query Example Query**

 $\Box$  Find all customers who have an account at all branches located in Brooklyn.

**select distinct** *S.customer\_name* **from** *depositor* **as** *S* **where not exists** ( (**select** *branch\_name* **from** *branch***where** *branch\_city =* 'Brooklyn') **except** (**select** *R.branch\_name* **from** *depositor* **as** *T, account* **as** *R* **where** *T.account\_number = R.account\_number* **and** *S.customer\_name = T.customer\_name* ))

- Note that *X – Y = Ø* ⇔ *X*<sup>⊆</sup> *Y*
- **I** *Note:* Cannot write this query using = **all** and its variants

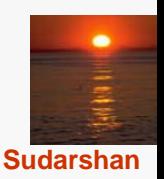

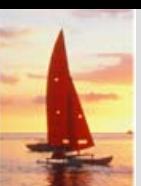

### **Test for Absence of Duplicate Tuples**

- The **unique** construct tests whether a subquery has any duplicate tuples in its result.
- Find all customers who have at most one account at the Perryridge branch.

```
select T.customer_name
from depositor as T
where unique (
    select R.customer_name
    from account, depositor as R
    where T.customer_name = R.customer_name and
           R.account_number = account.account_number and
           account.branch_name =' Perryridge' )
```
![](_page_39_Picture_5.jpeg)

![](_page_40_Picture_0.jpeg)

#### **Example Query Example Query**

 Find all customers who have at least two accounts at the Perryridge branch.

**select distinct** *T.customer\_name* **from** *depositor* **as** *T* **where not unique** ( **select** *R.customer\_name* **from** *account, depositor* **as** *R* **where** *T.customer\_name = R.customer\_name* **and** *R.account\_number = account.account\_number* **and** *account.branch\_name =* 'Perryridge')

![](_page_40_Picture_4.jpeg)

![](_page_41_Picture_0.jpeg)

#### **Derived Relations Derived Relations**

- $\Box$ SQL allows a subquery expression to be used in the **from** clause
- $\Box$  Find the average account balance of those branches where the average account balance is greater than \$1200.

**select** *branch\_name, avg\_balance* **from** (**select** *branch\_name,* **avg** (*balance*) **from** *account* **group by** *branch\_name* ) **as** *branch\_avg* ( *branch\_name, avg\_balance* ) **where** *avg\_balance <sup>&</sup>gt;*1200

Note that we do not need to use the **having** clause, since we compute the temporary (view) relation *branch\_avg* in the **from** clause, and the attributes of *branch\_avg* can be used directly in the **where** clause.

![](_page_41_Picture_6.jpeg)

![](_page_42_Picture_0.jpeg)

#### **With Clause With Clause**

- $\Box$  The **with** clause provides a way of defining a temporary view whose definition is available only to the query in which the **with** clause occurs.
- Find all accounts with the maximum balance

**with** *max\_balance* (*value*) **as select max** (*balance*) **from** *account* **select** *account\_number* **from** *account, max\_balance* **where** *account.balance = max\_balance.value*

![](_page_42_Picture_5.jpeg)

![](_page_43_Picture_0.jpeg)

## **Complex Query using With Clause Complex Query using With Clause**

 $\mathbb{R}^2$  Find all branches where the total account deposit is greater than the average of the total account deposits at all branches.

**with** *branch\_total* (*branch*\_*name*, *value*) **as select** *branch* \_ *name*, **sum** (*balance*) **from** *account* **group by** *branch*\_*name* **with** *branch* \_ *total* \_*avg* (*value*) **as select avg** (*value*) **from** *branch total* **select** *branch* \_ *name* **from** *branch* \_ *total*, *branch*\_*total\_avg*  **where** *branch\_total.value >= branch\_total\_avg.value*

![](_page_43_Picture_4.jpeg)

![](_page_44_Picture_0.jpeg)

![](_page_44_Picture_1.jpeg)

- $\Box$  In some cases, it is not desirable for all users to see the entire logical model (that is, all the actual relations stored in the database.)
- Consider a person who needs to know a customer's loan number but has no need to see the loan amount. This person should see a relation described, in SQL, by

(**select** *customer\_name, loan\_number* **from** *borrower, loan* **where** *borrower.loan\_number = loan.loan\_number* )

- $\Box$ **A view** provides a mechanism to hide certain data from the view of certain users.
- **Any relation that is not of the conceptual model but is made visible to a** user as a "virtual relation" is called a **view**.

![](_page_44_Picture_7.jpeg)

![](_page_45_Picture_0.jpeg)

#### **View Definition View Definition**

 A view is defined using the **create view** statement which has the form

**create view** *v* **as** *<* query expression >

where <query expression> is any legal SQL expression. The view name is represented by *v.*

- Once a view is defined, the view name can be used to refer to the virtual relation that the view generates.
- **UX** View definition is not the same as creating a new relation by evaluating the query expression
	- Rather, a view definition causes the saving of an expression; the expression is substituted into queries using the view.

![](_page_45_Picture_8.jpeg)

![](_page_46_Picture_0.jpeg)

 $\Box$ 

#### **Example Queries Example Queries**

A view consisting of branches and their customers

**create view** *all\_customer* **as** (**select** *branch\_name, customer\_name* **from** *depositor, account* **where** *depositor.account\_number = account.account\_number* ) **union**(**select** *branch\_name, customer\_name* **from** *borrower, loan* **where** *borrower.loan\_number = loan.loan\_number* )

Find all customers of the Perryridge branch

**select** *customer\_name* **from** *all\_customer* **where** *branch\_name =* 'Perryridge'

![](_page_46_Picture_6.jpeg)

![](_page_47_Picture_0.jpeg)

#### **Views Defined Using Other Views**

- $\Box$ One view may be used in the expression defining another view
- $\Box$ A view relation  $v_1$  is said to *depend directly* on a view relation  $v_2$  if  $v_2$ is used in the expression defining  $v_1$
- $\Box$ A view relation  $v_1$  is said to *depend on* view relation  $v_2$  if either  $v_1$ depends directly to  $v_2^{\phantom{\dag}}$  or there is a path of dependencies from  $v_1^{\phantom{\dag}}$  to  $V_2$
- $\Box$ A view relation *<sup>v</sup>* is said to be *recursive* if it depends on itself.

![](_page_47_Picture_6.jpeg)

![](_page_48_Picture_0.jpeg)

#### **View Expansion View Expansion**

- A way to define the meaning of views defined in terms of other views.
- Let view  $v_1$  be defined by an expression  $e_1$  that may itself contain uses of view relations.
- View expansion of an expression repeats the following replacement step:

#### **repeat**

Find any view relation *vi* in *e*<sup>1</sup>Replace the view relation  $v_j$  by the expression defining  $v_j$ **until** no more view relations are present in  $\boldsymbol{e}_{1}$ 

 As long as the view definitions are not recursive, this loop will terminate

![](_page_48_Picture_8.jpeg)

![](_page_49_Picture_0.jpeg)

#### **Modification of the Database – Deletion**

 $\Box$ Delete all account tuples at the Perryridge branch

> **delete from** *account***where** *branch\_name <sup>=</sup>*'Perryridge'

 $\Box$ Delete all accounts at every branch located in the city 'Needham'.

**delete from** *account***where** *branch\_name* **in** (**select** *branch\_name* **from** *branch***where** *branch\_city <sup>=</sup>*'Needham')

![](_page_49_Picture_6.jpeg)

![](_page_50_Picture_0.jpeg)

#### **Example Query Example Query**

F Delete the record of all accounts with balances below the average at the bank.

#### **delete from** *account***where** *balance* < (**select avg** (*balance* ) **from** *account* )

- $\bullet$  Problem: as we delete tuples from deposit, the average balance changes
- $\bullet$  Solution used in SQL:
	- 1. First, compute **avg** balance and find all tuples to delete
	- 2. Next, delete all tuples found above (without recomputing **avg** or retesting the tuples)

![](_page_50_Picture_8.jpeg)

![](_page_51_Picture_0.jpeg)

#### **Modification of the Database – Insertion**

 $\Box$ Add a new tuple to *account*

> **insert into** *account***values** ('A-9732', 'Perryridge',1200)

or equivalently

**insert into** *account* (*branch\_name, balance, account\_number*) **values** ('Perryridge', 1200, 'A-9732')

u Add a new tuple to *account* with *balance* set to null

> **insert into** *account***values** ('A-777','Perryridge', *null* )

![](_page_51_Picture_8.jpeg)

 $\Box$ 

### **Modification of the Database – Insertion**

 Provide as a gift for all loan customers of the Perryridge branch, a \$200 savings account. Let the loan number serve as the account number for the new savings account

**insert into** *account***select** *loan\_number, branch\_name,* 200 **from** *loan***where** *branch\_name <sup>=</sup>*'Perryridge' **insert into** *depositor* **select** *customer\_name, loan\_number* **from** *loan, borrower* **where** branch\_name <sup>=</sup>*'* Perryridge' **and** *loan.account\_number = borrower.account\_number*

 The **select from where** statement is evaluated fully before any of its results are inserted into the relation (otherwise queries like **insert into** *table*1 **select** \* **from** *table*1 would cause problems)

![](_page_52_Picture_5.jpeg)

![](_page_53_Picture_0.jpeg)

 $\Box$ 

### **Modification of the Database – Updates**

 Increase all accounts with balances over \$10,000 by 6%, all other accounts receive 5%.

**• Write two update statements:** 

**update** *account* **set** *balance = balance* <sup>∗</sup> 1.06 **where** *balance* > 10000

**update** *account* **set** *balance = balance* <sup>∗</sup> 1.05 **where** *balance* ≤ 10000

- $\bullet$ The order is important
- $\bullet$ Can be done better using the **case** statement (next slide)

![](_page_53_Picture_8.jpeg)

![](_page_54_Picture_0.jpeg)

#### **Case Statement for Conditional Updates Case Statement for Conditional Updates**

 Same query as before: Increase all accounts with balances over \$10,000 by 6%, all other accounts receive 5%.

```
update account
set balance =case
                when balance <= 10000 then balance *1.05
                else balance * 1.06
              end
```
![](_page_54_Picture_4.jpeg)

![](_page_55_Picture_0.jpeg)

#### **Update of a View Update of a View**

 $\Box$  Create a view of all loan data in the *loan* relation, hiding the *amount* attribute

> **create view** *branch\_loan* **as select** *branch\_name, loan\_number* **from** *loan*

Add a new tuple to *branch\_loan*

**insert into** *branch\_loan* **values** ('Perryridge', 'L-307')

This insertion must be represented by the insertion of the tuple

('L-307', 'Perryridge', *null* )

into the *loan* relation

![](_page_55_Picture_9.jpeg)

![](_page_56_Picture_0.jpeg)

## **Updates Through Views (Cont.) Updates Through Views (Cont.)**

 $\mathbb{R}^2$  Some updates through views are impossible to translate into updates on the database relations

- **e** create view *v* as **select** *branch\_name* **from** *account* **insert into** *v* **values ('***L-99', '* Downtown'*, '23'***)**
- $\mathbb{R}^2$  Others cannot be translated uniquely
	- $\bullet$  **insert into** *all\_customer* **values** *('* Perryridge'*, '*John**')**
		- ▶ Have to choose loan or account, and create a new loan/account number!
- $\mathbb{R}^2$  Most SQL implementations allow updates only on simple views (without aggregates) defined on a single relation

![](_page_56_Picture_8.jpeg)

![](_page_57_Picture_0.jpeg)

#### **Joined Relations\*\* Joined Relations\*\***

- $\Box$  **Join operations** take two relations and return as a result another relation.
- These additional operations are typically used as subquery expressions in the **from** clause
- Join condition defines which tuples in the two relations match, and what attributes are present in the result of the join.
- Join type defines how tuples in each relation that do not match any tuple in the other relation (based on the join condition) are treated.

![](_page_57_Picture_126.jpeg)

![](_page_57_Picture_7.jpeg)

![](_page_58_Picture_0.jpeg)

#### **Joined Relations – Datasets for Examples**

- $\overline{\phantom{a}}$ Relation *loan*
- П Relation *borrower*

![](_page_58_Picture_58.jpeg)

 $\mathcal{L}_{\mathcal{A}}$  Note: borrower information missing for L-260 and loan information missing for L-155

![](_page_58_Picture_6.jpeg)

![](_page_59_Picture_0.jpeg)

#### **Joined Relations – Examples**

L. *loan* **inner join** *borrower* **on** *loan.loan\_number = borrower.loan\_number*

![](_page_59_Picture_61.jpeg)

 *loan* **left outer join** *borrower* **on** *loan.loan\_number = borrower.loan\_number*

![](_page_59_Picture_62.jpeg)

![](_page_59_Picture_6.jpeg)

![](_page_60_Picture_0.jpeg)

#### **Joined Relations – Examples**

#### *loan* **natural inner join** *borrower*

![](_page_60_Picture_60.jpeg)

#### ш *loan* **natural right outer join** *borrower*

![](_page_60_Picture_61.jpeg)

![](_page_60_Picture_6.jpeg)

![](_page_61_Picture_0.jpeg)

#### **Joined Relations – Examples**

#### u *loan* **full outer join** *borrower* **using** (*loan\_number*)

![](_page_61_Picture_87.jpeg)

 $\Box$  Find all customers who have either an account or a loan (but not both) at the bank.

**select** *customer\_name* **from** (*depositor* **natural full outer join** *borrower* ) **where** *account\_number* **is null or** *loan\_number* **is null**

![](_page_61_Picture_6.jpeg)

![](_page_62_Picture_0.jpeg)

#### **End of Chapter 3 End of Chapter 3**

**Database System Concepts, 5th Ed**.

**©Silberschatz, Korth and Sudarshan See www.db-book.com for conditions on re-use** 

![](_page_62_Picture_4.jpeg)

![](_page_63_Picture_0.jpeg)

#### **Figure 3.1: Database Schema Figure 3.1: Database Schema**

*branch* (*branch\_name, branch\_city, assets*) *customer* (*customer\_name, customer\_street, customer\_city*) *loan* (*loan\_number, branch\_name, amount*) *borrower* (*customer\_name, loan\_number*) *account* (*account\_number*, *branch\_name, balance*) *depositor* (*customer\_name, account\_number*)

![](_page_63_Picture_3.jpeg)

#### **Figure 3.3: Tuples inserted into Figure 3.3: Tuples inserted into** *loan* **and**  *borrower borrower*

![](_page_64_Picture_64.jpeg)

![](_page_64_Picture_2.jpeg)

![](_page_65_Picture_0.jpeg)

![](_page_65_Picture_68.jpeg)

![](_page_65_Picture_2.jpeg)